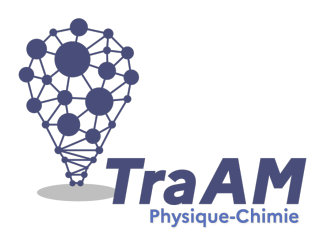

## **Travaux Académiques Mutualisés de Physique-Chimie 2021-2022 Aide à la construction du scénario**

Ce document d'accompagnement a pour objectif de vous aider à la structuration de vos scénarios dans une perspective éditoriale de publication en ligne.

- § **Titre : Jouons du verrillon !**
- § **Nom du concepteur :** Nicole LODI
- § **Description succincte :** *A* partir d'un instrument de musique peu commun, le verrillon, les élèves produisent, enregistrent et analysent un son.
- § **Niveau(x) concerné(s) :** seconde
- **Thème du programme** : Ondes et signaux- Émission et perception d'un son
- § **Objectif(s) pédagogique(s) :**
- Produire et analyser un signal sonore.
- Mesurer la période d'un signal sonore périodique.
- Enregistrer et caractériser un son à l'aide d'un smartphone.
- Relier qualitativement la fréquence à la hauteur d'un son audible.
- § **Compétences mobilisées :**

## CRCN :

- **Gérer des données** :

**Niveau 2,** sauvegarder des fichiers dans l'ordinateur utilisé, et dans un espace de stockage partagé et sécurisé, afin de pouvoir les réutiliser : acquisition et récupération de données via l'app PHYPHOX

## - **Traiter des données** :

**Niveau 2**, Insérer, saisir et trier des données dans un tableur pour les exploiter : analyse des données via un tableur puis tracé de graphique

- **Interagir :**

**Niveau 2**, Utiliser un outil ou un service numérique pour communiquer : communiquer via l'ent colibri

## - **Partager et publier :**

**Niveau 2,** Partager des contenus numériques en ligne en diffusion publique ou privée : publier des contenus en ligne via digipad

- § **Outils numériques utilisés :** *Moodle, Canva, Digiquiz, Digiflashcards*
- § **Contexte pédagogique :**
- Prérequis : Principe d'émission d'un signal sonore Signal sonore périodique
- Carnet de bord du scénario pédagogique :

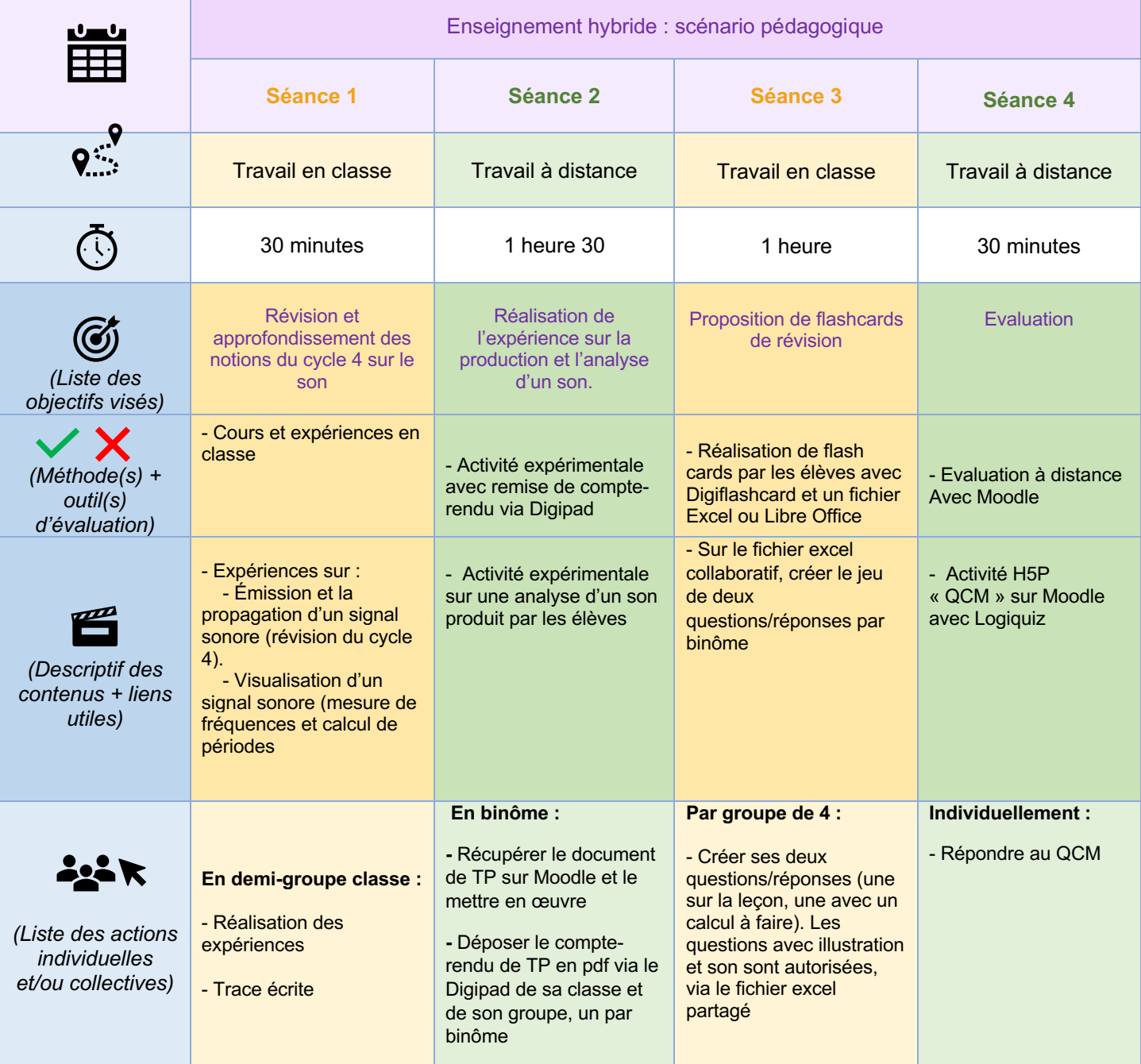

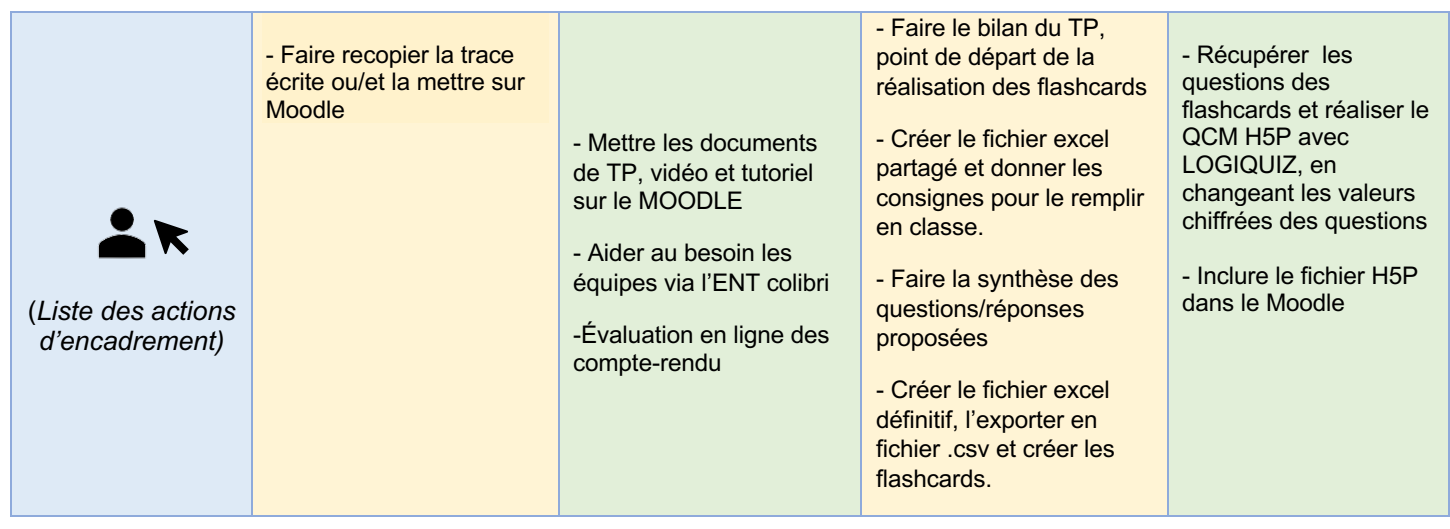

- § **Retour d'expérience :**
- Les leviers : plus-values pédagogiques (enseignants / élèves) S'appuyer sur le modèle SAMR de Ruben Puentedura : indiquer pour chaque méthode associant un outil le niveau S, A, M ou R, sachant que la vraie plus-value se situe au niveau de la transformation de la tâche d'apprentissage (niveau M et R)

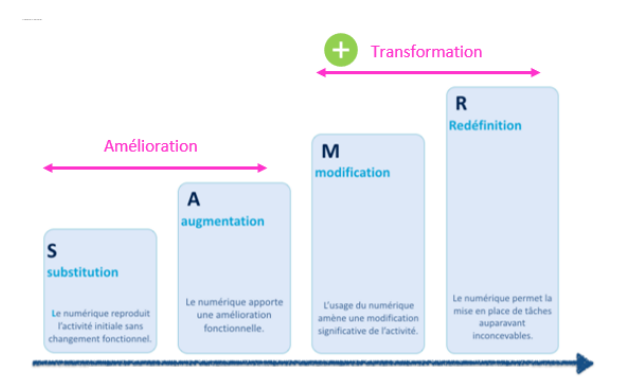

- Les freins, les difficultés rencontrées Difficulté de connexion/inscription à Moodle. Difficulté pour certains à trouver les bons verres. Cependant, les élèves étant en binôme, l'un des deux a pu réaliser l'expérience.
- Les pistes pour aller plus loin ou généraliser la démarche